### SpectrumWars

»A programming game where players compete for bandwidth on a limited piece of a radio spectrum«

> Tomaž Šolc tomaz.solc@ijs.si

#### Context

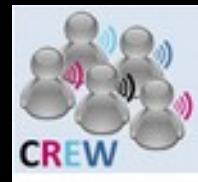

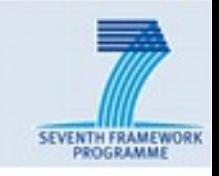

- **Cognitive Radio Experimentation World**
	- Facilitate research into cognitive radio by establishing an open federated test platform.
	- FP7 call 5 (FIRE Initiative), 8 core, 9 open call partners
	- **NOT** doing research nor developing new algorithms
	- Developing facilities for supporting research
	- Augmenting existing facilities
	- Offering better methods, validating solutions
	- **Project ends October 2015**

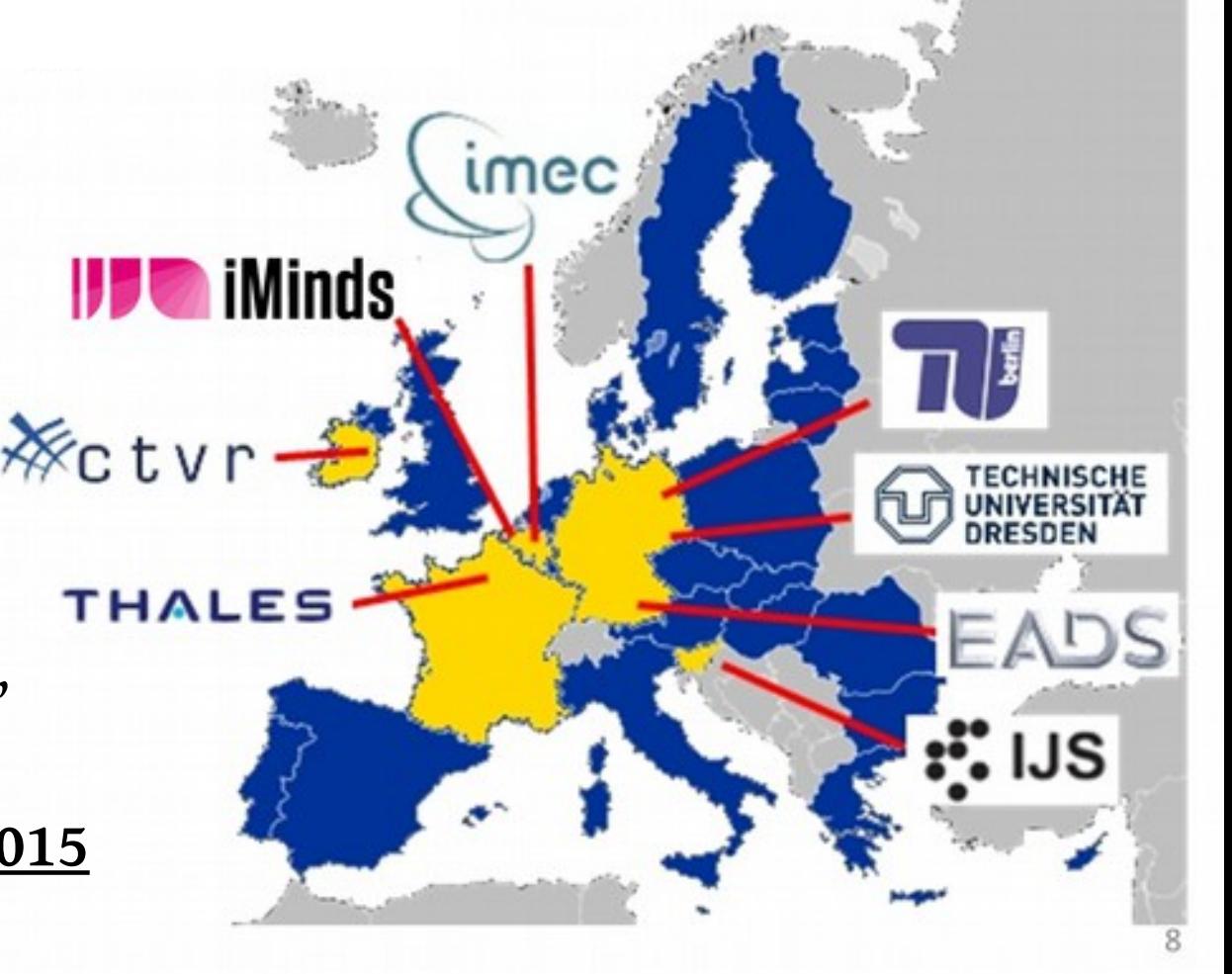

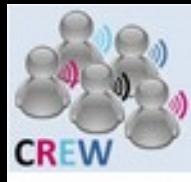

#### **CREW platform**

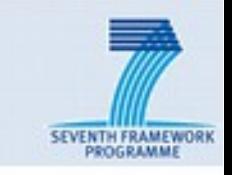

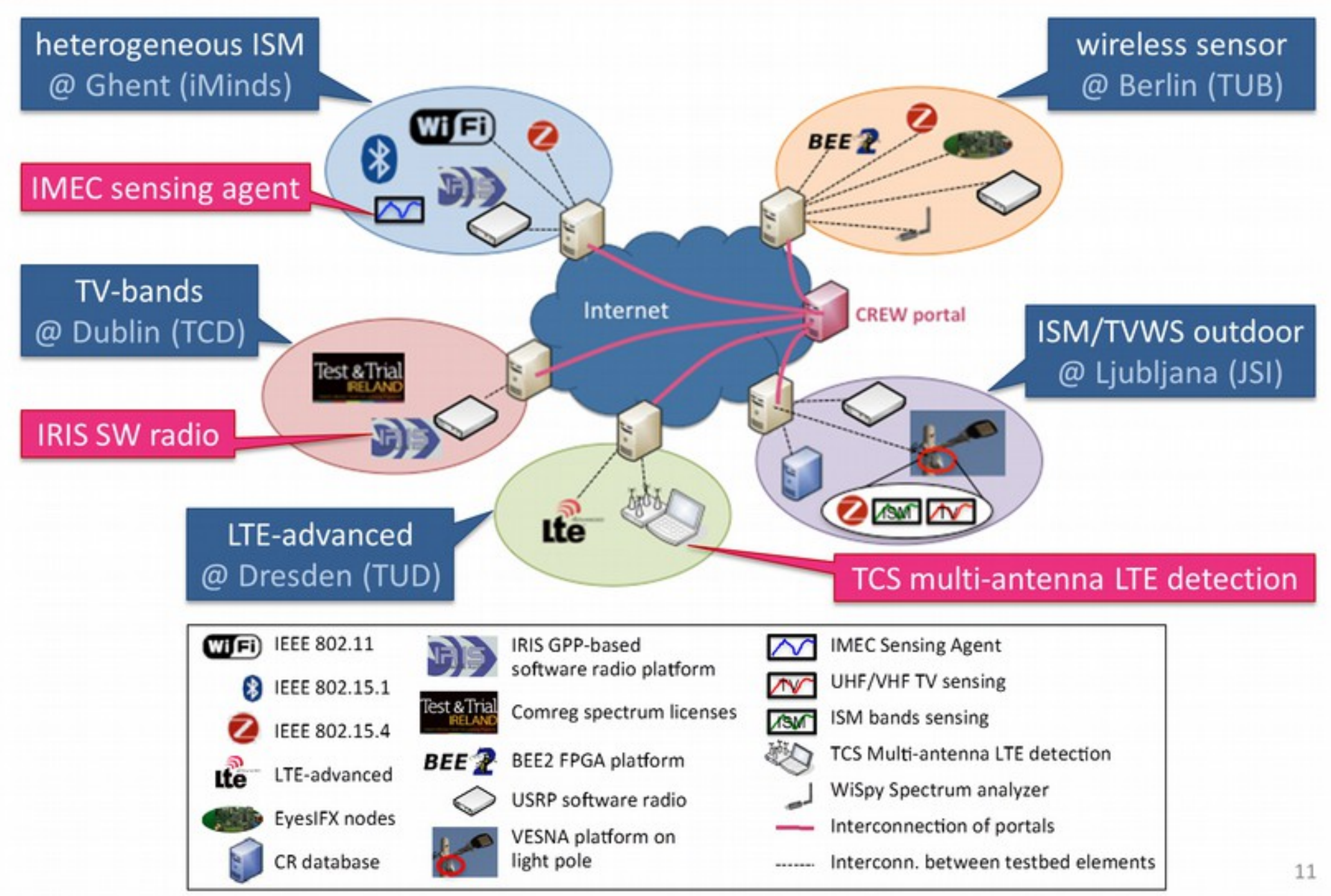

# **CREW** workshop

»The public workshop will be co-organized with the wireless community from Belgium and will showcase CREW demos as well as spectrum competitions and games.«

#### How open wireless testbeds can help you to develop more robust wireless solutions

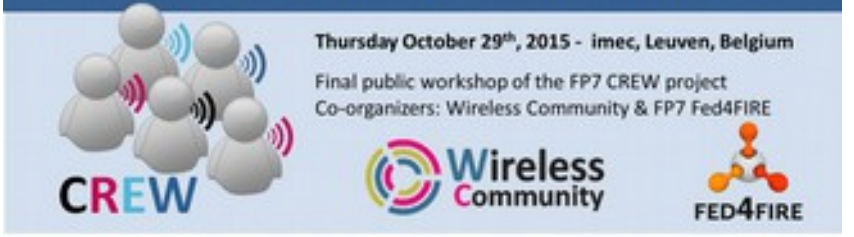

#### Scope

Wireless solutions often experience reduced performance, due to inefficient spectrum usage, competition with other wireless solutions or due to interference. More intelligent configurations based on the cognitive radio concept can boost wireless performance. This workshop will show what cognitive radio is, and showcase experiments on existing open test-beds. Additionally it will be illustrated what shared spectrum access and dynamic spectrum access are.

#### **Featured topics**

- problems and challenges in existing and next generation wireless networks (5G and beyond)
- common pitfalls when developing wireless solutions
- + testimonies from industry
- > how to use wireless spectrum more efficiently?

#### Hands on: Learn how to

- pet access to a remote wireless testbed
- > set up and run a wireless experiment
- test and evaluate wireless solutions

#### **Featured speakers**

- Ingrid Moerman, iMinds
- Mikolaj Chwalisz, TU Berlin
- Brecht Vermeulen, Fed4FIRE
- > Jorge Pereira, EC
- > Speakers from industry

#### **Guided demo tour**

- > spectrum wars hackathon
- **E** cognitive radio demos

More info: www.crew-project.eu, http://www.fed4fire.eu/ Code examples: https://github.com/WirelessTestbedsAcademy

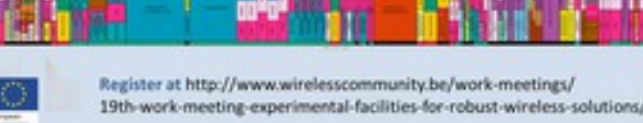

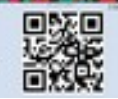

### **eWINE**

- »Elastic Wireless Networking Experimentation«
- **Project proposal submitted in April 2015**
- »Increase awareness and uptake by running directed open calls in the form of grand challenges or competitions«
- The eWINE Grand Challenge.
	- Targets the research community and highly trained industrial professionals
	- It will be based on existing models such as the DARPA Spectrum Challenge

### Idea

# **DARPA Spectrum Challenge**

- *»demonstrate how a radio can use a channel in presence of other signals«*
- Send and receive 15 000 packets on a 5 MHz channel in the UHF band.
- 90 teams, 2 or 3 teams per match.
	- Adversarial: only your score counts, encouraged to interfere with others.
	- Co-existence: score of other players also counts, encourage cooperation.

http://spectrum.ieee.org/telecom/wireless/radiowrestlers-fight-it-out-at-the-darpa-spectrum-challenge

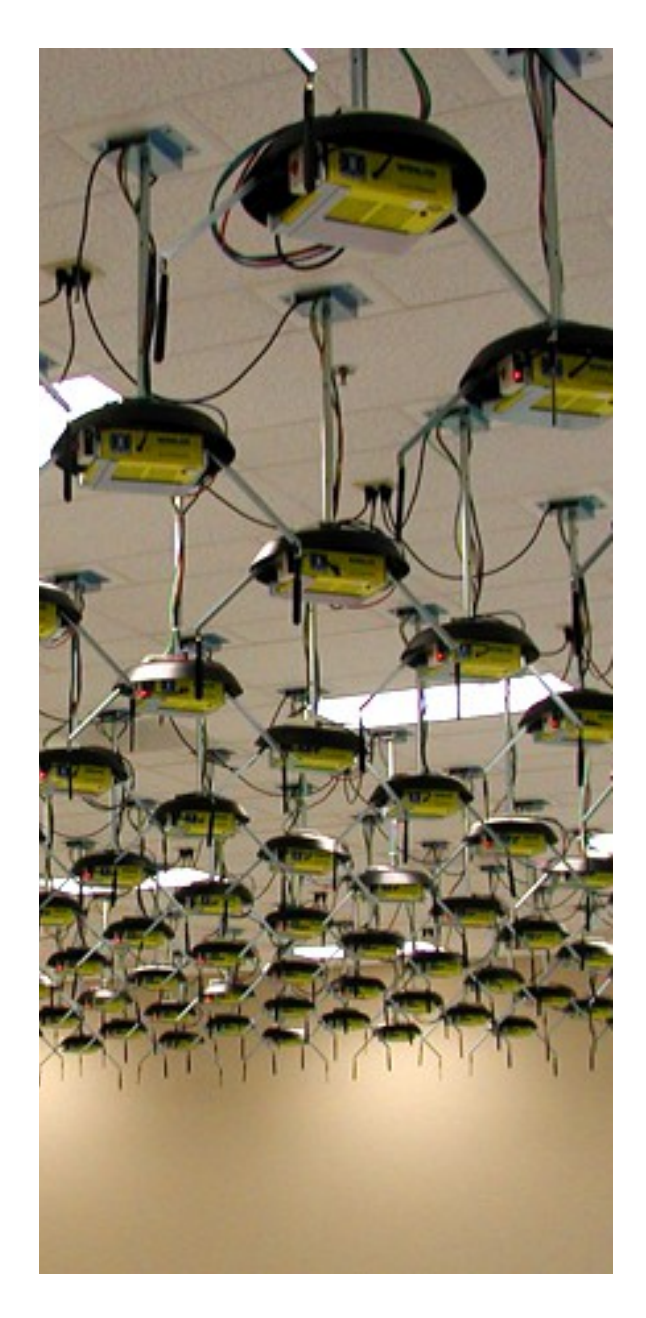

## **RobotWar**

- A 1970s programming game (with many modern imitations)
- *»The task set before you is to program a robot that no other robot can destroy!«*

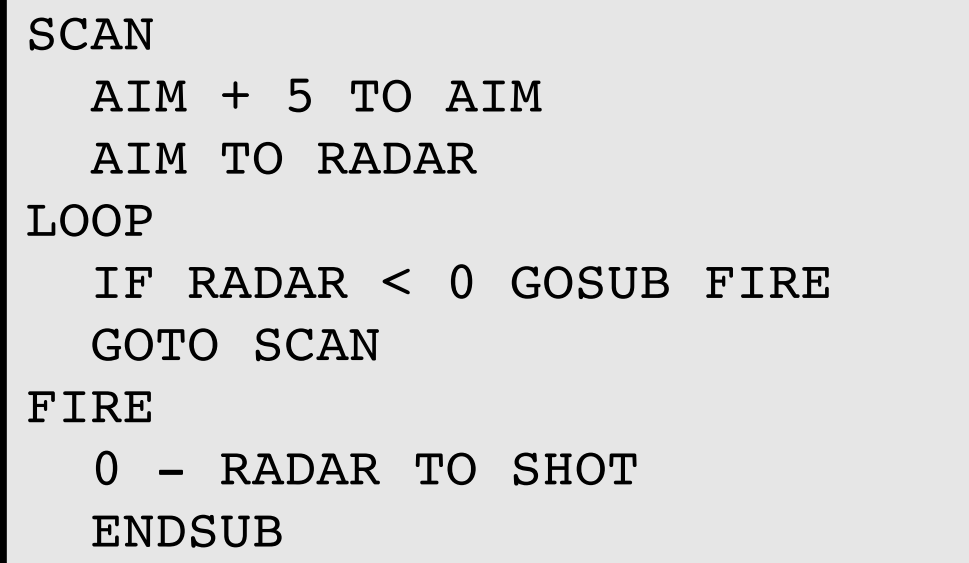

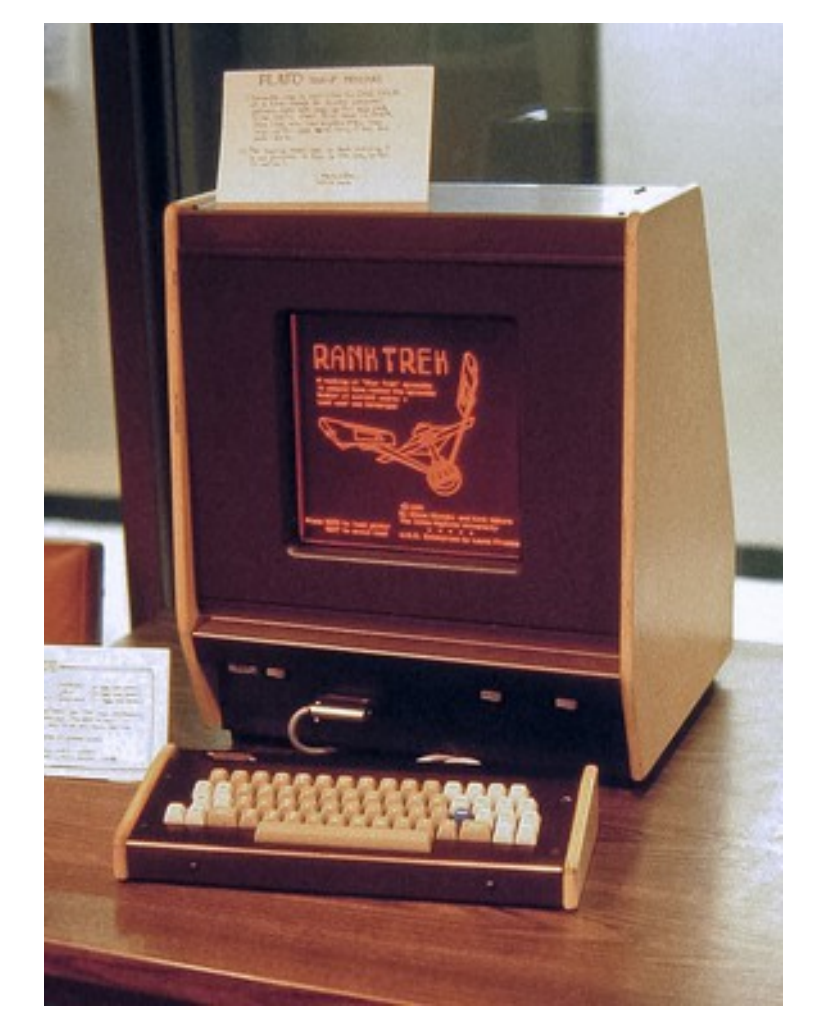

https://en.wikipedia.org/wiki/RobotWar

### **CTVR & iMinds SpectrumWars**

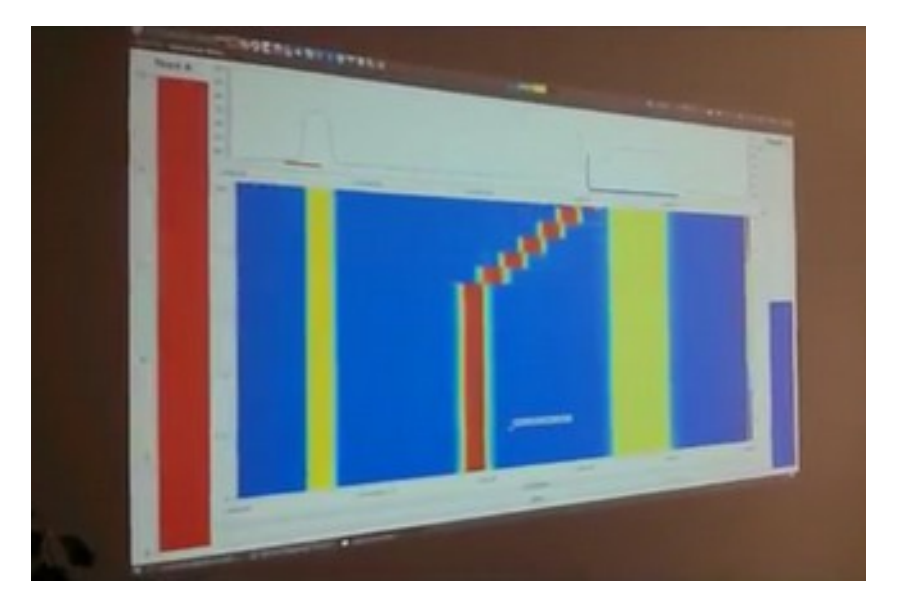

#### IEEE DySpan 2014 Net Futures 2015

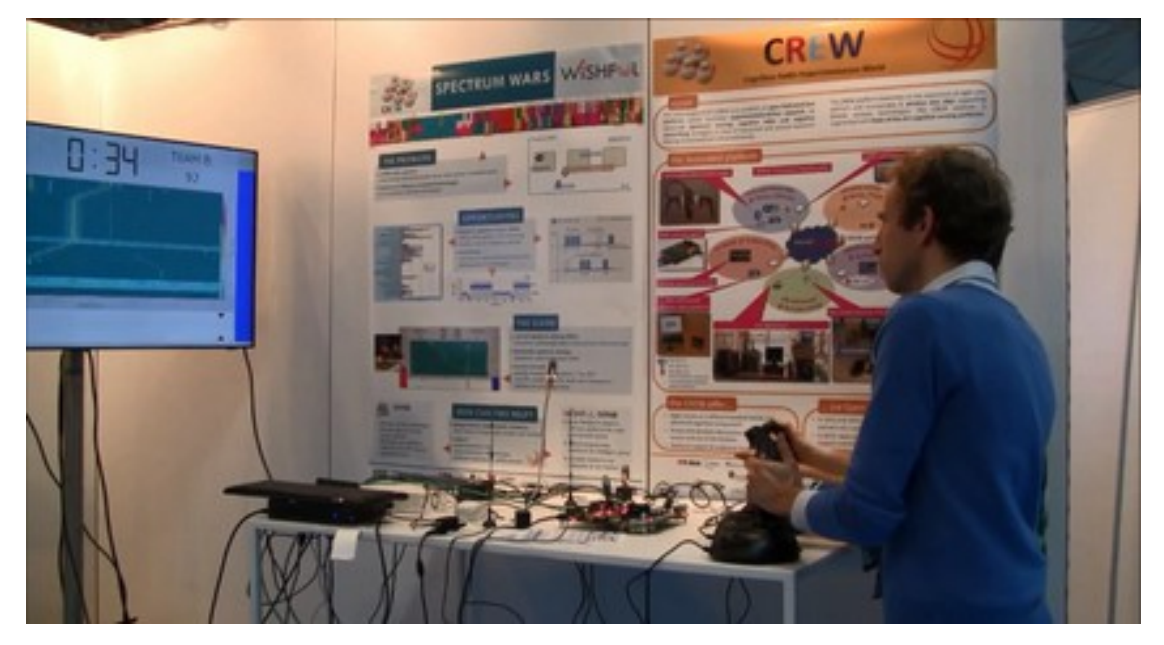

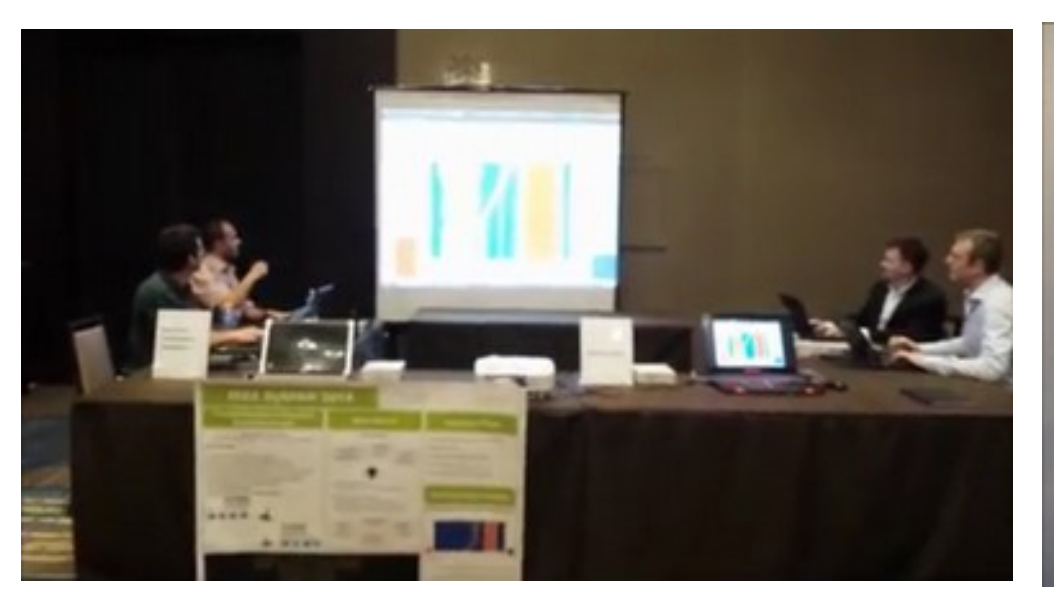

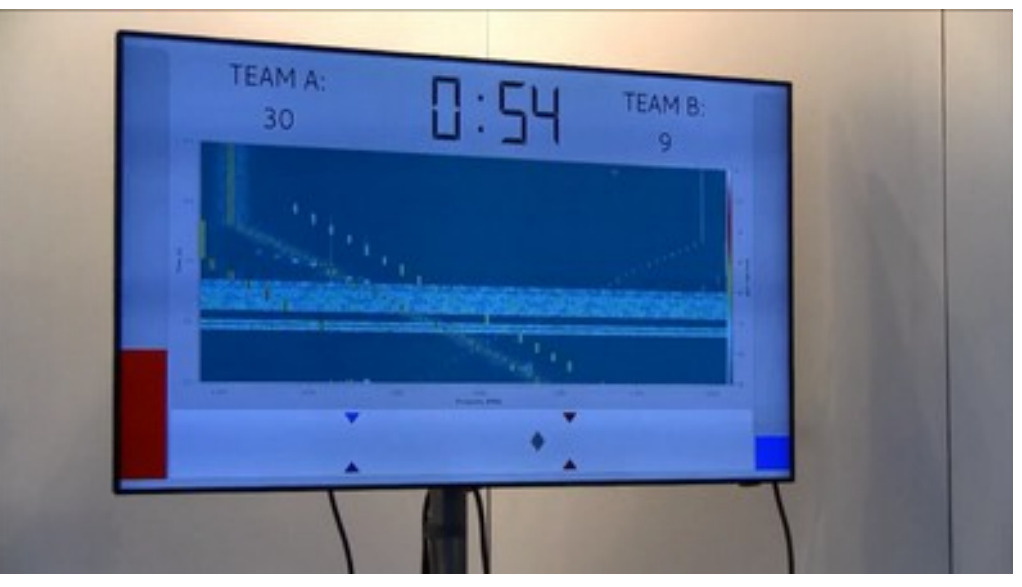

https://www.youtube.com/watch?v=pT7sUI8I7gI https://www.youtube.com/watch?v=m-Js5pwuVFA

# **CTVR & iMinds SpectrumWars**

- Two teams of two (human) players
	- each team controls two transceivers: one receiver and one transmitter.
	- joystick interface, trigger enables transmission.
- There's a computer controlled interferer.
- A spectrum analyser shows the progress of the game in a waterfall plot which everyone can see.
- Game counts how many bytes were successfully transferred between the transmitter and receiver.
- Team that transmits most data in allotted time wins.

# **Replace human with a (short) script**

- Have each player write two simple programs.
- Each program controls one transceiver.
	- both transceivers are identical, but for the purpose of the game, we call them »transmitter« and »receiver«.
- Player's goal is to efficiently transmit data from transmitter to receiver in the presence of:
	- other players
	- computer controlled interferers
	- simulated primary users

#### Implementation overview

# **Player's transceiver API**

- Players write code in Python
	- not a toy language, but simple for beginners
- Event-based and procedural interfaces
- Very limited set of instructions
	- send, receive packet (with optional control data).
	- set frequency, transmit power, modulation bandwidth.
	- get power spectral density from the spectrum sensor.
	- hardware query (packet size, no. of channels, etc.)
- Hopefully hardware-independent

# **Hardware independence**

- Parameters are integers without physical units.
	- frequency is defined as channel number (e.g. 0 - 63)
	- power, bandwidth settings, etc. unit-less integers
- Different hardware defines different ranges for frequency, etc.
- Mapping to physical units is in testbed documentation.

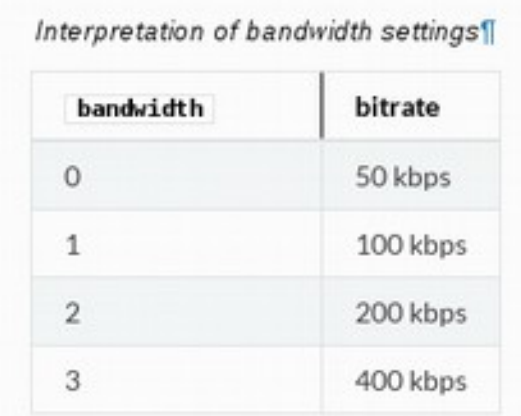

Interpretation of settings

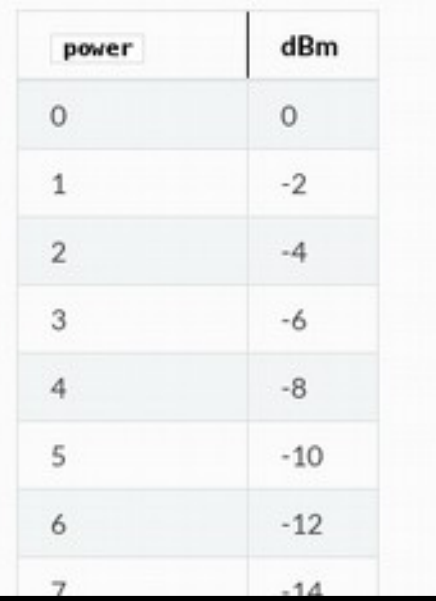

# **Channel model**

- Player's transmitter and receiver can exchange arbitrary control data over the air.
	- this is the only way the two ends can communicate (there is no reliable backchannel)
	- receiver **can** talk back to transmitter
	- both must be using same frequency, bandwidth
- Example: send next channel to hop to

self.send("hello")

**for** packet **in** self.recv\_loop(): *# packet.data contains "hello"* ...

# **Channel model**

- However, player's goal is to transfer **payload** data
	- transfer of payload is transparent to the player
	- all bytes left in the packet after control data are automatically used for payload.
	- only TX->RX packets carry payload
- This encourages sparing use of control data.

247 bytes count towards player©s score

"hello" | 247 bytes payload

252 bytes total packet length

### **Procedural TX implementation**

**class** Transmitter(Transceiver):

```
# This method is called upon the start of the game
def start(self):
```

```
# Obtain a list of available channels and
# RSSI on each of them.
spectrum = np.array(self.get_status().spectrum)
```

```
# Tune to the channel with the minimum RSSI.
ch = np<u>.argmin(spectrum)</u>self.set configuration(ch, 0, 0)
```

```
# send packets on the selected channel until
# the end of the game.
while True:
  self.send()
```
# **Procedural RX implementation**

```
class Receiver(Transceiver):
  def start(self):
     while True:
        # Obtain RSSI for all available channels.
        spectrum = np.array(self.get status().spectrum)
        # For 10 channels with the highest RSSI...
        ch1 = np.arange(spectrum)[:-1]for ch in chl[:10]:
           # tune the radio to the channel...
          self.set configuration(ch, 0, 0)
           # and wait 200ms for any packets.
           for packet in self.recv_loop(timeout=.2):
             pass
```
# **Example game**

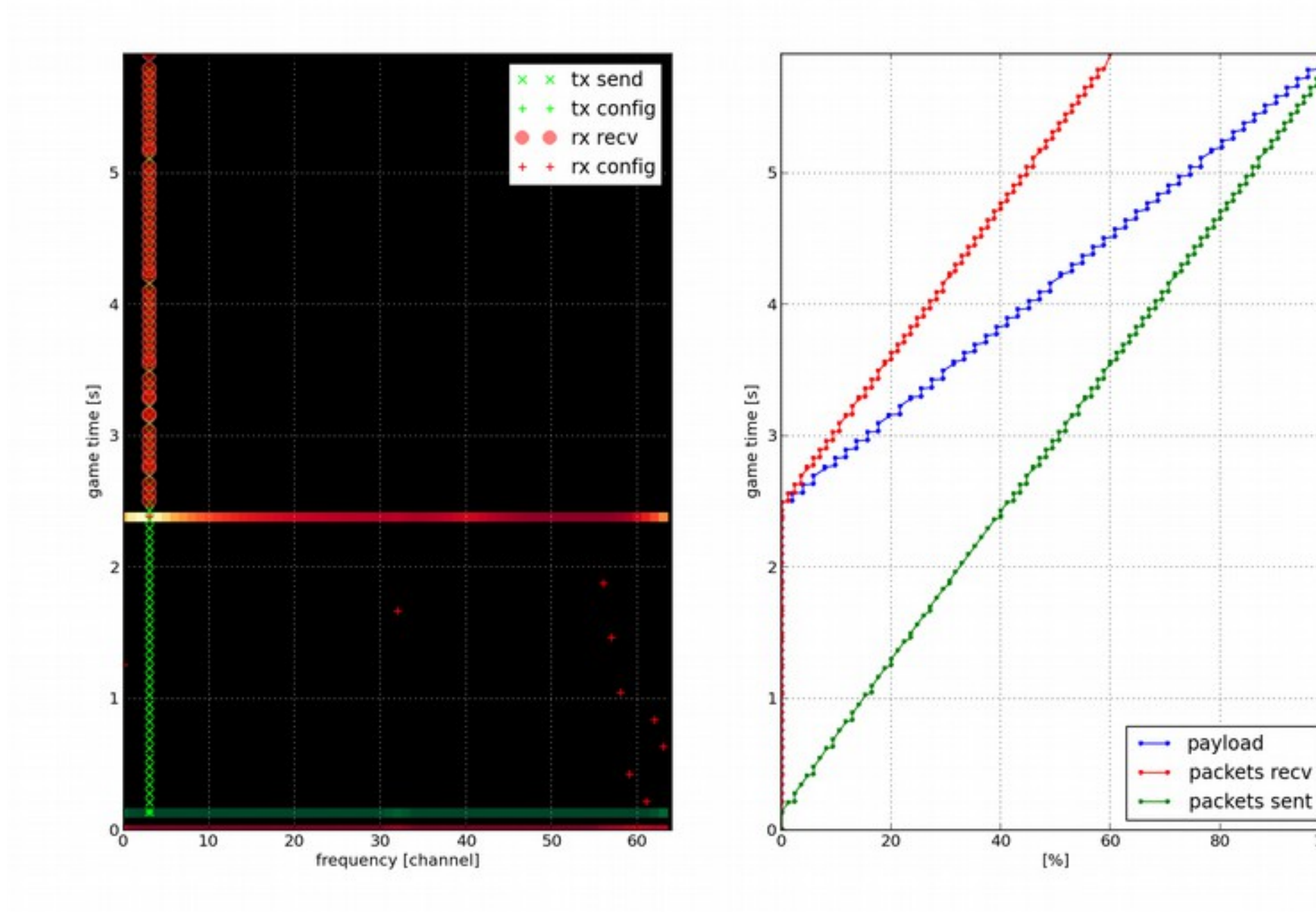

100

# **Scoring**

- Not finalized yet. Probably a weighted sum.
- Positive terms (more is better):
	- transferred payload
- Negative terms (less is better):
	- number of transmitted packets
	- time used to transfer payload
	- interferrence with primary user (if there is one)
	- estimated energy used (packets ∙ TX power)
	- unhandled exceptions in the code.

### **Back-end architecture**

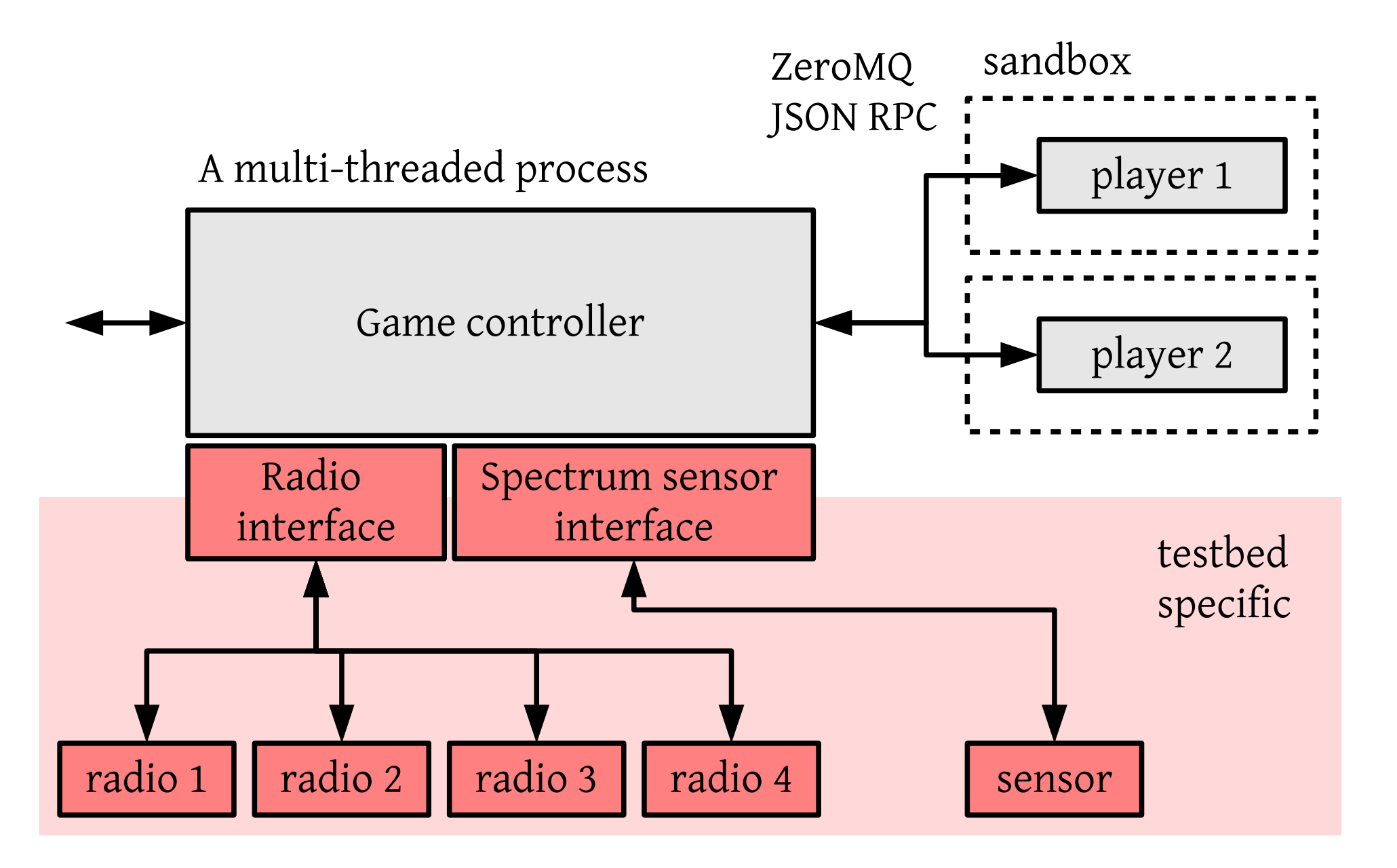

# **Front-end architecture (WIP)**

- Web interface
	- player registration
	- submit code
	- debugging info
	- scoreboard
- Web app queues games to play in a RDB
- Queue runner fetches games from the RDB
- Starts game controller and runs the game
- Writes game results back to RDB

![](_page_22_Figure_10.jpeg)

#### How it works with VESNA

### **VESNA testbed**

- Backend (game controller and sandboxes) are running on one GNU/Linux host.
- One VESNA node with SNE-ISMTV-2400 (CC2500) forms one transceiver under player's control
- Sensor nodes are connected over a powered USB hub to the game controller
	- less wires than with separate RS-232 cables, USB converters and power cables.
	- USB-CDC support on VESNA is buggy.
- Firmware uses simple ASCII-based protocol.

# **VESNA firmware interface**

![](_page_25_Figure_1.jpeg)

## **Spectrum sensing**

- USRP N200 with SBX daughterboard
- Duty cycle of CC2500 is <10%
- With any blind time the transmissions are nearly invisible.

![](_page_26_Figure_4.jpeg)

Figure 1: Sequential capture and analysis as used in e.g. FFT analyzers

»Implementation of real-time spectrum analysis«, Rohde&Schwarz

# **Spectrum sensing**

- Energy detection with zero-blind time (i.e. real-time spectrum analysis)
	- USRP continuously senses the spectrum, even when no player is requesting the data.
	- End-to-end FFT with one bin per channel
	- a 200 ms movingaverage filter
	- Very CPU intensive max. 64 100 kHz channels

![](_page_27_Figure_6.jpeg)

»Implementation of real-time spectrum analysis«, Rohde&Schwarz

#### Demo

![](_page_29_Picture_0.jpeg)

#### **Current status**

- Game controller works and is well tested
	- only scoring functionality is missing
- Sandbox implemented as a separate Linux process
	- prevents simple ways of cheating
	- not robust against a deliberate attack
	- should probably use VM/SE Linux in the public version
- Only VESNA testbed currently supported
	- CREW partners working on supporting their testbeds
- No work done yet on the web front-end

### Questions?

#### https://github.com/avian2/spectrumwars

![](_page_31_Picture_2.jpeg)

Tomaž Šolc tomaz.solc@ijs.si